# **LGNCDF**

#### PURPOSE

Compute the standard lognormal cumulative distribution function.

## **DESCRIPTION**

A variable X is lognormally distributed if the variable  $Y=LN(X)$  is normally distributed. The standard lognormal probability density function is:

> **(EQ 8-253)**  $f(x) = \frac{e}{x}$  $\frac{-\left(\ln(x)\right)^2}{2\sigma^2}$  $=\frac{c}{x\sigma\sqrt{2\pi}}$  for  $x \ge 0$

where  $\sigma$  is a shape parameter. The cumulative distribution function of the lognormal distribution is calculated as  $\Phi(LN(x)/\sigma)$  where  $\Phi$ is standard normal cumulative distribution function.

#### SYNTAX

LET <y2> = LGNCDF(<y1>,<s>) <SUBSET/EXCEPT/FOR qualification>

where  $\langle y \rangle$  is a non-negative variable, a number, or a parameter;

<s> is an optional number or parameter that specifies the shape parameter (defaults to 1 if omitted);

 $<$ y2> is a variable or a parameter (depending on what  $<$ y1> is) where the computed lognormal cdf value is stored;

and where the <SUBSET/EXCEPT/FOR qualification> is optional.

#### EXAMPLES

LET  $A = LGNCDF(3)$ LET  $A = LGNCDF(3,0.6)$ LET  $Y = LGNCDF(X1,A)$ 

#### NOTE

The general lognormal probability density function is:

$$
f(x) = \frac{\frac{\left(\ln\left(\frac{x-\theta}{m}\right)\right)^2}{2\sigma^2}}{(x-\theta)\sigma\sqrt{2\pi}} \quad \text{for } x \ge \theta
$$
 (EQ 8-254)

where  $\theta$  is a location parameter and m is a scale parameter. See topic (3) under the General considerations section at the beginning of this chapter for a discussion of generating cdf values for the general form of the distribution.

Earlier versions of DATAPLOT only supported lognormal cdf values with a shape parameter of 1. The current version defaults the shape parameter to 1 if it is not specified.

## DEFAULT

None

#### SYNONYMS

None

#### RELATED COMMANDS

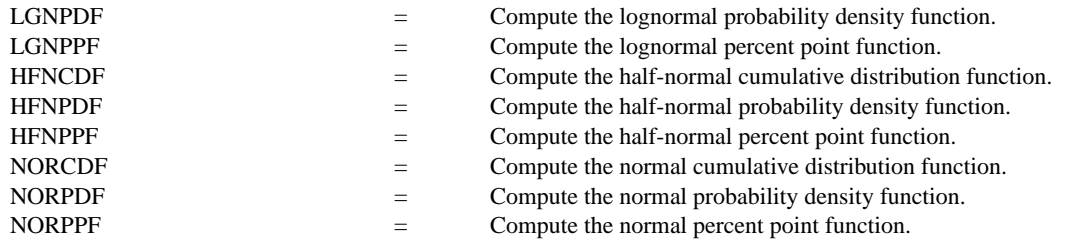

# **REFERENCE**

"Continuous Univariate Distributions - 1," Johnson and Kotz, Houghton Mifflin, 1970 (chapter 14).

"Statistical Distributions," 2nd ed., Evans, Hastings, and Peacock, Wiley and Sons, 1993 (chapter 25).

# APPLICATIONS

Fatigue life distribution, particle size distribution

# IMPLEMENTATION DATE

94/4 (support for the shape parameter added 95/4)

# PROGRAM

TITLE LGNCDF FOR SIGMA = 1, 0.6, 1.2 XLIMITS 0 10 XTIC OFFSET 0.2 0.2 X1LABEL X Y1LABEL PROBABILITY LINE SOLID DASH DOT PLOT LGNCDF(X) FOR X = 0.01 0.01 10.0 AND PLOT LGNCDF(X,0.6) FOR  $X = 0.01 0.01 10$  AND PLOT LGNCDF(X,1.2) FOR X = 0.01 0.01 10

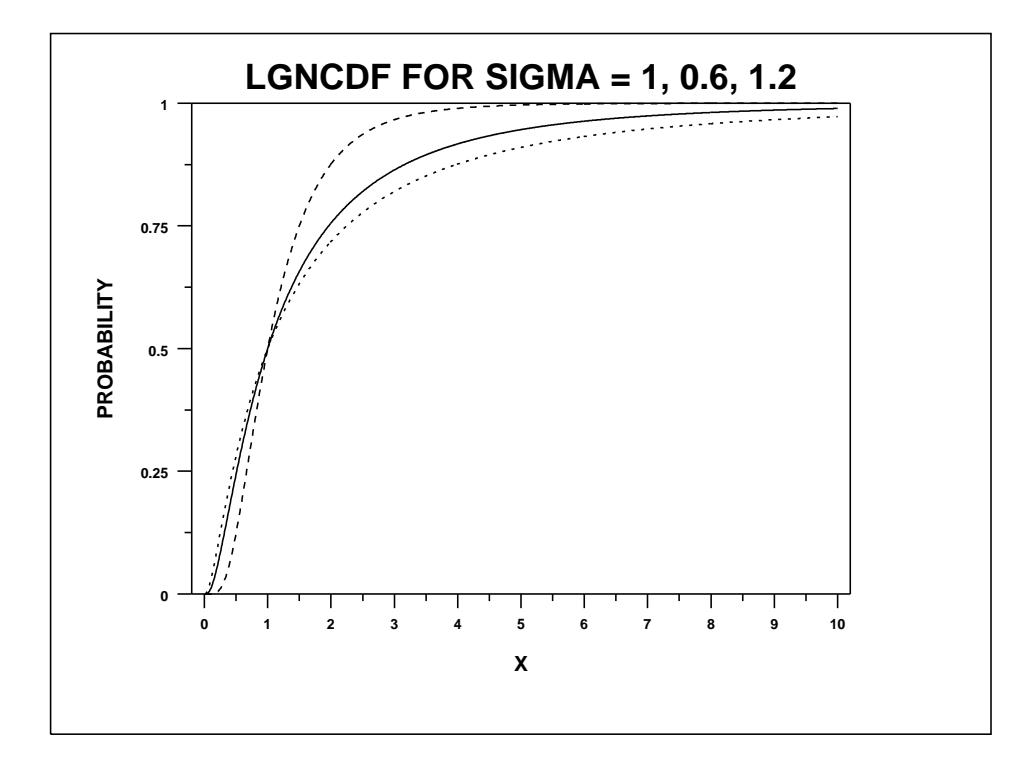